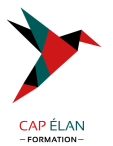

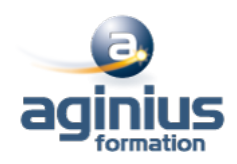

# **STORYLINE - INITIATION**

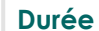

**Durée 2 jours Référence Formation 2-ST-Base**

# **Objectifs**

Maîtriser les outils et fonctionnalités d'Articulate Storyline pour la production de contenus Elearning

# **Participants**

Tout public

# **Pré-requis**

Utilisateurs ayant une bonne utilisation de l'environnement informatique

## **Moyens pédagogiques**

Accueil des stagiaires dans une salle dédiée à la formation équipée d'un vidéo projecteur, tableau blanc et paperboard ainsi qu'un ordinateur par participant pour les formations informatiques.

Positionnement préalable oral ou écrit sous forme de tests d'évaluation, feuille de présence signée en demi-journée, évaluation des acquis tout au long de la formation.

En fin de stage : QCM, exercices pratiques ou mises en situation professionnelle, questionnaire de satisfaction, attestation de stage, support de cours remis à chaque participant.

Formateur expert dans son domaine d'intervention

Apports théoriques et exercices pratiques du formateur

Utilisation de cas concrets issus de l'expérience professionnelle des participants

Réflexion de groupe et travail d'échanges avec les participants

Pour les formations à distance : Classe virtuelle organisée principalement avec l'outil ZOOM.

Assistance technique et pédagogique : envoi des coordonnées du formateur par mail avant le début de la formation pour accompagner le bénéficiaire dans le déroulement de son parcours à distance.

### **PROGRAMME**

- **Introduction** Contexte logiciel Etablir un cahier des charges, élaborer un scénario

### - **Créer et paramétrer un projet Storyline**

Créer un nouveau projet et ajuster les paramètres Comprendre l'environnement de travail Connaître les différentes façons de visualiser un projet et un scénario d'apprentissage Créer votre première diapositive et y ajouter du contenu Travailler à partir de diapositives PowerPoint Produire une première simulation interactive (simulation logicielle ou autre) Savoir prévisualiser un projet durant la phase de production

#### - **Les outils**

Ajouter des images et ajuster les propriétés de celles-ci Insérer des captures d'écran et ajuster les propriétés

### **CAP ÉLAN FORMATION**

www.capelanformation.fr - Tél : 04.86.01.20.50 Mail : contact@capelanformation.fr Organisme enregistré sous le N° 76 34 0908834 [version 2023]

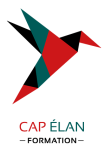

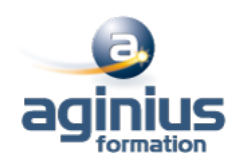

Utiliser des avatars et ajuster les propriétés Enrichir la mise en page Créer des boîtes de texte personnalisées Organiser, déplacer, aligner, redimensionner des objets Appliquer des styles rapides Insérer des vidéos, des animations, des sons et des objets web

#### - **Zooms et effets de panoramique**

Créer et gérer les zooms Planifier et produire des effets de panoramique

### - **Contrôler les comportements et la navigation**

Planifier l'architecture de navigation Contrôler les comportements attendus Orienter les apprenants à l'intérieur d'un scénario d'apprentissage et les inviter à passer à l'action

### - **Gérer la ligne de temps et le scénario d'apprentissage**

Organiser le scénario d'apprentissage pour faciliter le travail de production à l'aide de la ligne du temps Jumeler plusieurs fichiers ensemble Synchroniser des éléments visuels et sonores

#### - **Enregistrement de démonstrations et de simulations logicielles**

Créer une simulation étape par étape Créer une simulation en continu Modifier ou corriger une simulation logicielle

#### - **Conception des quiz**

Créer un questionnaire complet avec Articulate Storyline Intégration du quiz dans un projet Storyline

### - **Publication du projet**

Publier un projet pour le web Publier un projet sur un serveur Comprendre le vocabulaire technique de la publication

**CAP ÉLAN FORMATION** www.capelanformation.fr - Tél : 04.86.01.20.50 Mail : contact@capelanformation.fr Organisme enregistré sous le N° 76 34 0908834 [version 2023]